**سوال :4** چگونه میتوان در حجم زیاد داده ها سطرهایی را حذف یا اصالح کرد ؟

️✔برای پاسخ به این سوال باید اطالعاتی راجع به مفهوم rowid داشته باشید

این ستون (rowid) یک شبه ستون است که در تمامی جداول وجود دارد برای دریافت مقدار rowid باید نام آن را $\circled$ ذکر کنیم

## **select rowid , e.\* from employees e**

مقدار rowid به ازای هر سطر از پایگاه داه یکتا ا ست ، یعنی نمیتوان در پایگاه داده هیچ دو سطری را پیدا کرد که دارای یک rowid باشد

این شبه ستون (rowid) در واقع آدرس محل فیزیکی ذخیره سازی رکورد را مشخص میکند که شامل مولفه هایی $\circled$ از جمله: نوع شی + شناسه + File Data شناسه... + Block

کاربرد ا صلی rowid در ایجاد ایندکس ها ا ست ، هر نود ایندکس از دو مولفه value و rowid ت شکیل می شود ، هنگامی که از ستونی که دارای ایندکس ا ست در where ا ستفاده میکنیم ابتدا ا ستفاده از value در نودهای ایندکس فیلتر انجام میشود و سپس با استفاده از rowid به سطرهای مورد نظر دسترسی پیدا میکند

- وجود ایندکس همانطور که برای سرعت اجرای پرس و جو ها مفید است ، در انجام DML ها باعث کند شدن میشود چون به ازای د ستور DML باید ایندکس جدول به روز ر سانی شود (rebuild (مه این کار میتواند سرباری برای انجام دستورات DML بوجود بیاورد
- در جداولی که تعداد تراکنش های باالیی دارند TPS (باالیی دارند( وجود ایندکس میتواند باعث کندی عملکرد ها شود لذا از حداقل ایندکس برای آنها استفاده میشود $\mathop{\rm DML}\nolimits$
- راه حل مناسبب برای حذف داده از جداول حجیمی که ایندکس هم ندارند اسبتفاده از trigger of insted اسبت ، لطفا به کدهای ذیل دقت نمایید

www.fardoracle.ir **1** @fardoracle **O** fardoracle **create or replace view vw\_emp\_complex as select e.rowid ri, e."employee\_id", e."first\_name", e."last\_name", e."email", e."phone\_number", e."hire\_date", e."job\_id", e."salary", e."commission\_pct", e."manager\_id", e."department\_id" from employees e;** /-----------------------------------------------------/

**create or replace trigger trg\_insted\_on\_vw\_emp\_com instead of update on vw\_emp\_complex for each row begin update employees e set e.salary = :new.SALARY where e.rowid = :old.ri; end trg\_insted\_on\_vw\_emp\_com;**

️✔در بخش اول کدهای مشاهده شده یک view ایجاد شده است که rowid هر سطر جدول کارمندان در آن قرار داده شده است

️✔در بخش دوم مدهای باال یک trigger of insted بر روی view ایجاد شده تعریف شده ا ست که در شرط آن از rowidاستفاده شده است

️✔برای اصالح داده ها میتوان به صورت زیر عمل کرد

**update vw\_emp\_complex c set c.salary = c.salary + 1100 where c.department\_id = 80**

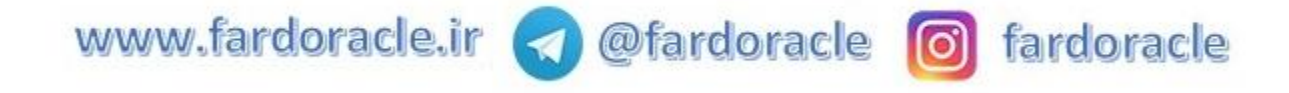

️✔پس از اجرای دسببتور update وارد کدهای تریگر شببده و به دلیل اینکه در تریگر از rowid اسببتفاده کرده ایم به سرعت میتوانیم به رکوردهای مورد نظر دسترسی پیدا کرده و اصالح را انجام دهد

️✔همانطور که مشاهده میکنید تریگر فوق به ازای هر سطر از دستور update که بر روی view اجرا میشود فراخوانی میگردد ، میتوان تریگر فوق را برای دستور delete نیز توسعه داد

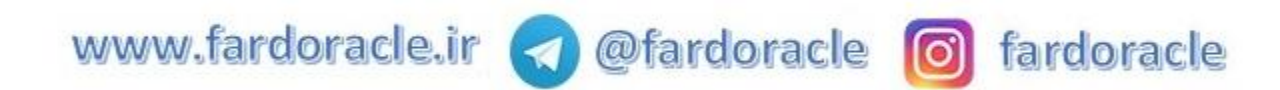